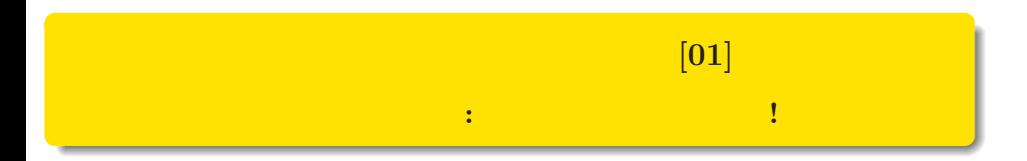

#### $\verb+kubo@ees.hokudai.ac.jp, @KuboBook$

 ${\tt http://goo.gl/HQbeoh}$ 

 $2015 - 11 - 16$ 

 $: 2015–11–15 22:53$ 

## 1 なぜ「統計モデリング入門」?

 $2$  $\frac{a}{2}$  " 3 3  $-1$ 

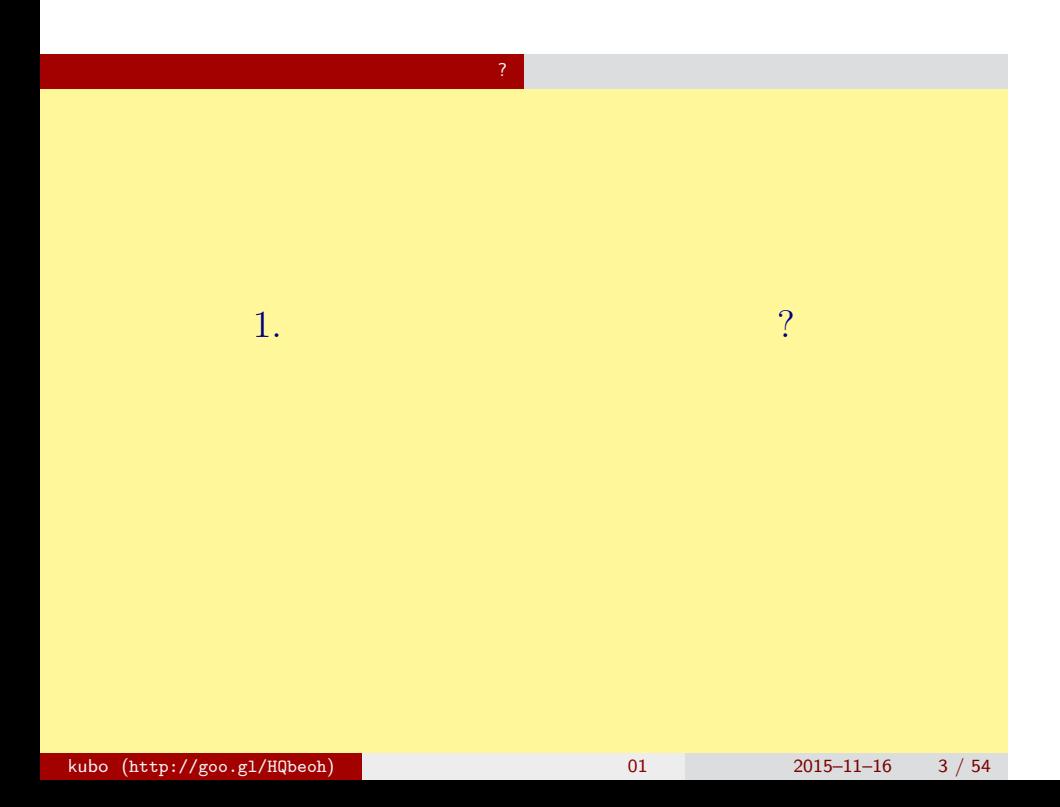

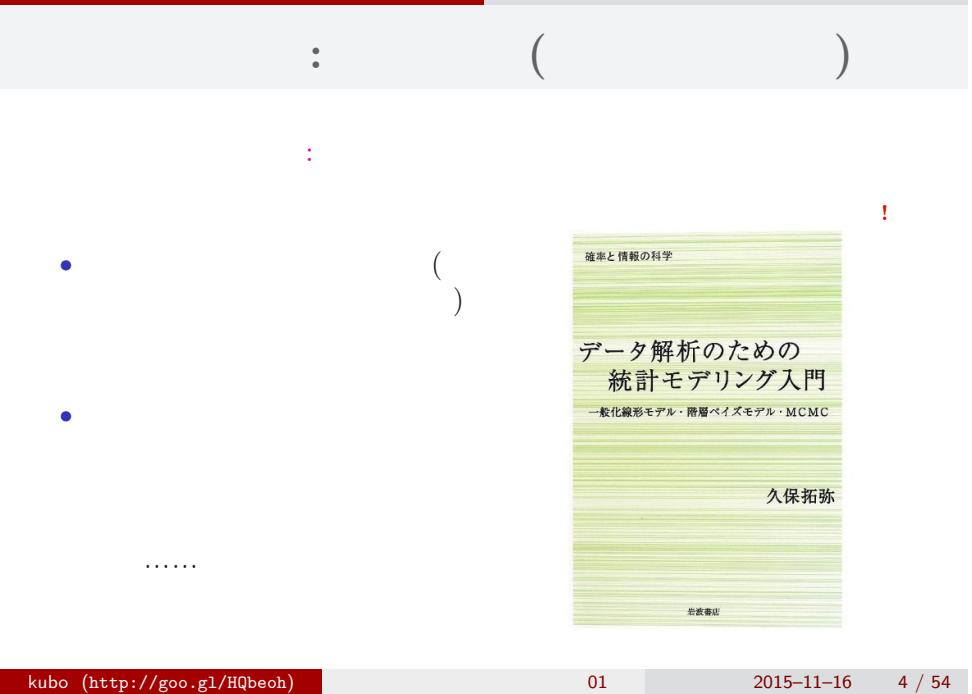

 $\alpha$ 

#### なんで,そんな本なんか書いたの**?!**

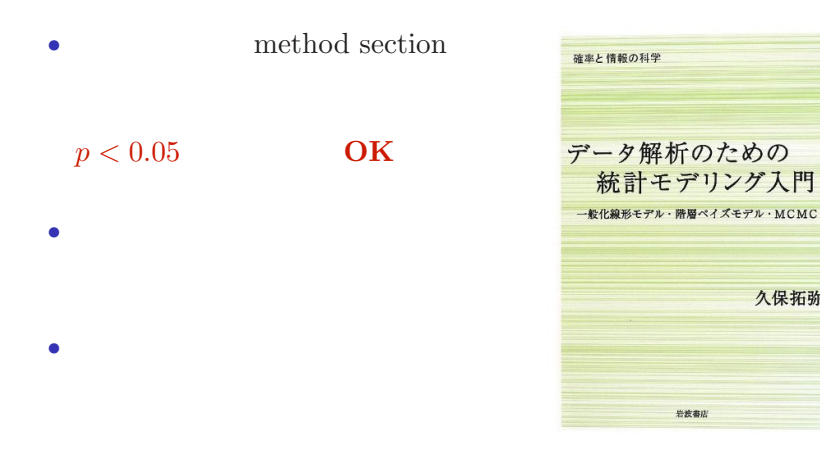

 $\mathcal{O}(\mathcal{O}_\mathcal{A})$ 

久保拓弥

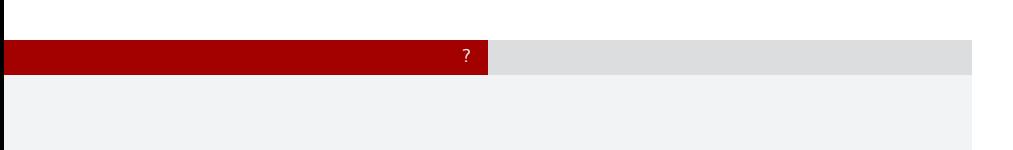

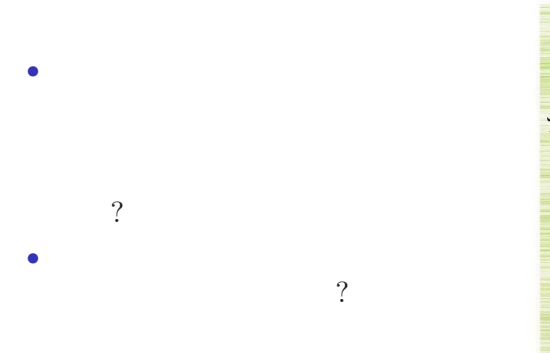

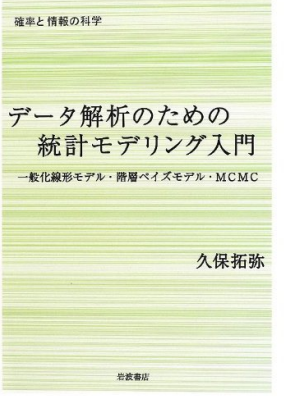

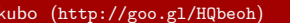

#### $\mathcal{O}(\mathcal{O}_\mathcal{A})$ 統計モデルって何**?**

- *•* 観察によってデータ化された現
- *•* 確率分布が基本的な部品であ
- *•* データとモデルを対応づける手

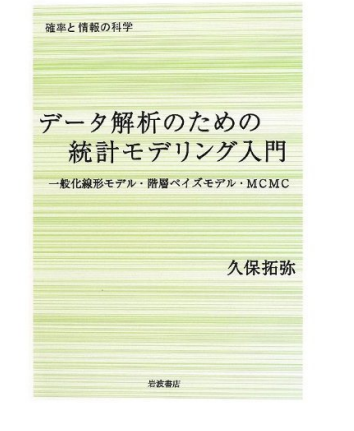

この本では一般化線形モデルを起点に………

#### (R) 統計ソフトウェア R

#### 統計学の勉強には良い統計ソフトウェアが必要!

- 無料で入手できる
- 内容が完全に公開されている

 $\mathcal{O}(\mathcal{O}_\mathcal{A})$ 

- 多くの研究者が使っている
- 作図機能が強力

この教科書でも R を 使って問題を解決する 方法を説明しています

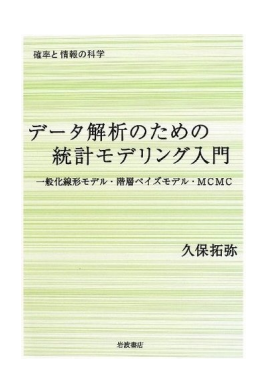

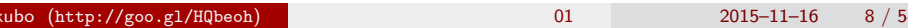

# $2.$  $\alpha$  and  $\alpha$  is the contract of  $\alpha$ kubo (http://goo.gl/HQbeoh) 2015–11–16 9/54

何も考えないデータ解析の問題点 "なんでも正規分布" とか?

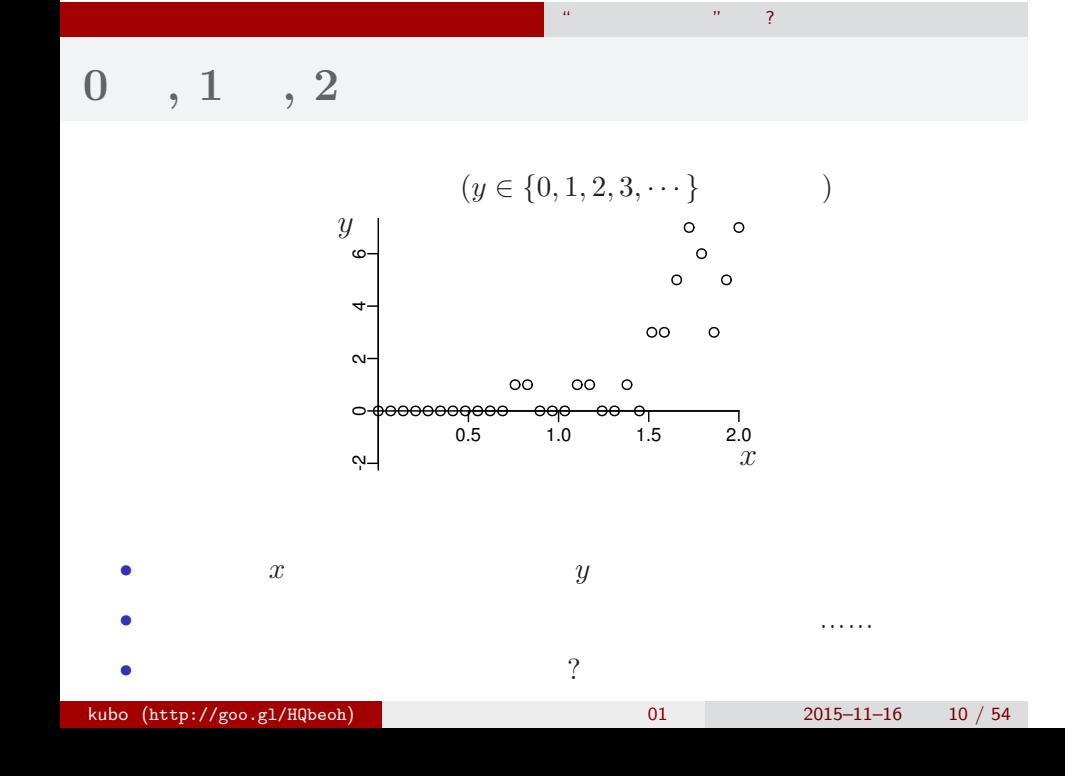

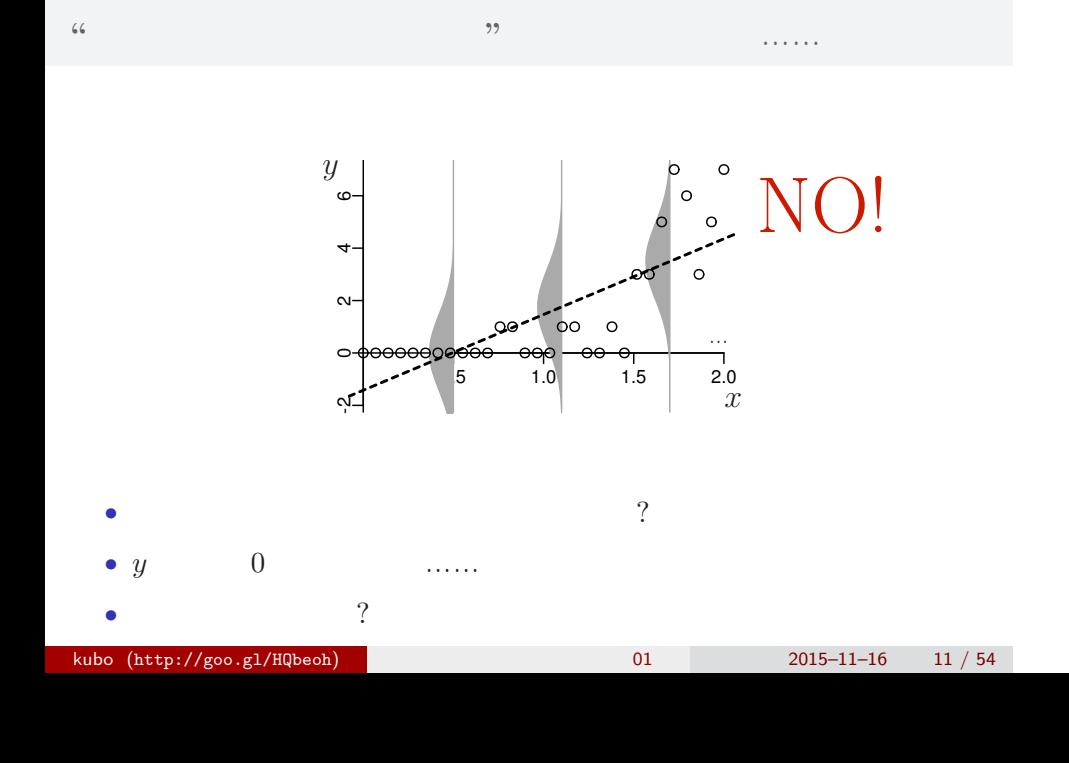

何も考えないデータ解析の問題点 "なんでも正規分布" とか?

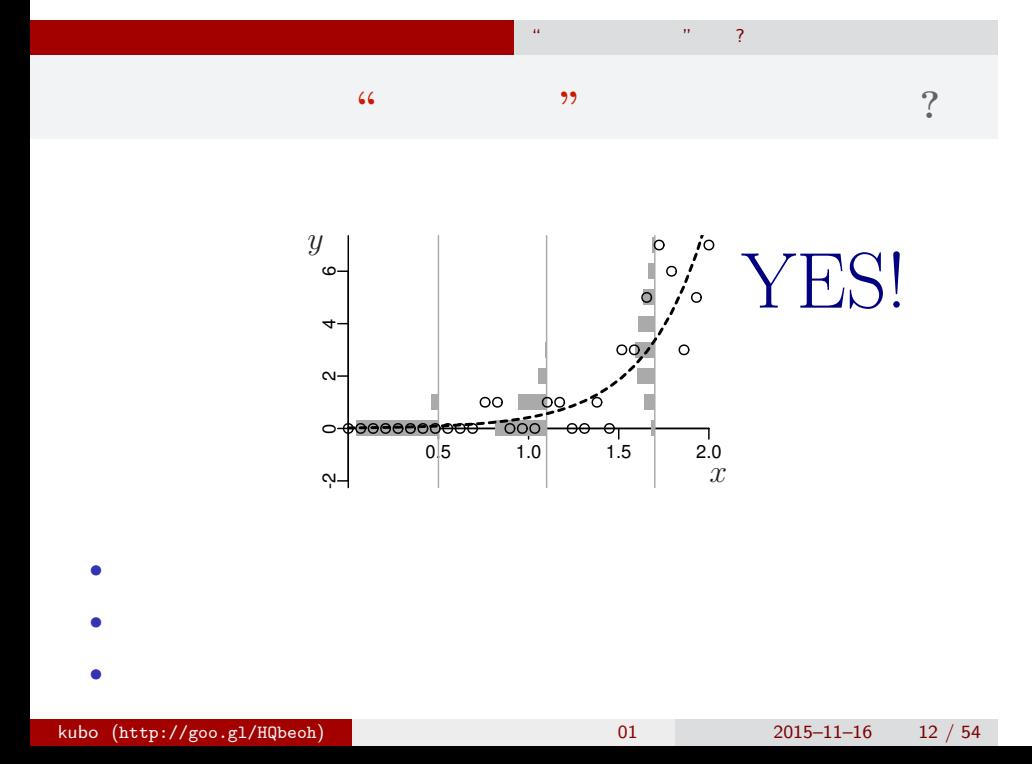

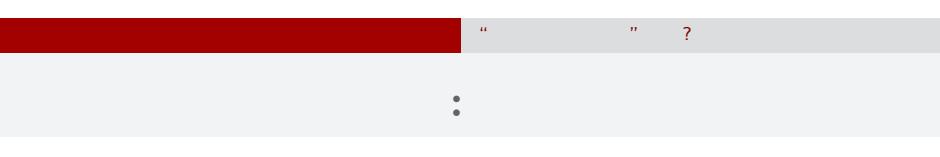

*•* データ解析をするために統計モデルが必要

- *•* 統計モデルの部品として**"**データにあった**"**
- *•* 確率分布はパラメーターなどを指定する必要
- 
- <sub>\*</sub>

kubo (http://goo.gl/HQbeoh) 61 2015–11–16  $13 / 54$ 

#### 「結果 *←* 原因」関係を表現する線形モデル

何も考えないデータ解析の問題点 "なんでも正規分布" とか?

- *•* 結果**:** 応答変数
- *•* 原因**:** 説明変数
- *•* 線形予測子 **(linear predictor):**

**(**応答変数の平均**) =** 定数 **(**切片**)**

- **+ (**係数 **1)** *×* **(**説明変数 **1)**
- **+ (**係数 **2)** *×* **(**説明変数 **2)**
- **+ (**係数 **3)** *×* **(**説明変数 **3)**
- **+** *· · ·*

**(**交互作用項については粕谷さんが説明してくれます**)**

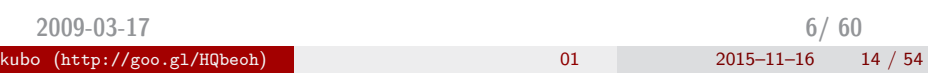

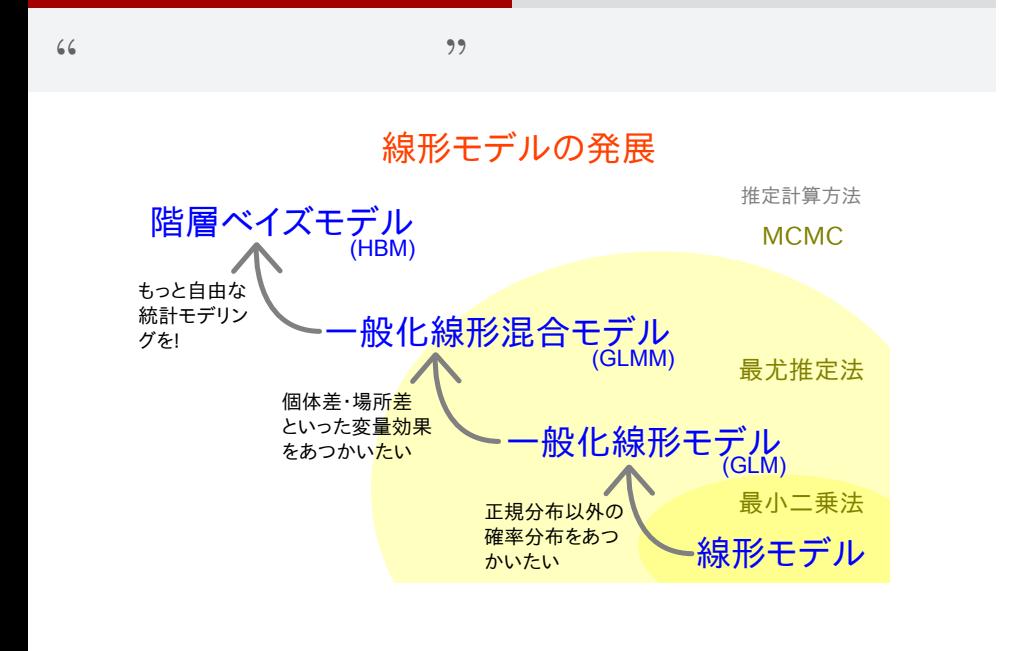

何も考えないデータ解析の問題点 "なんでも正規分布" とか?

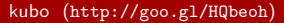

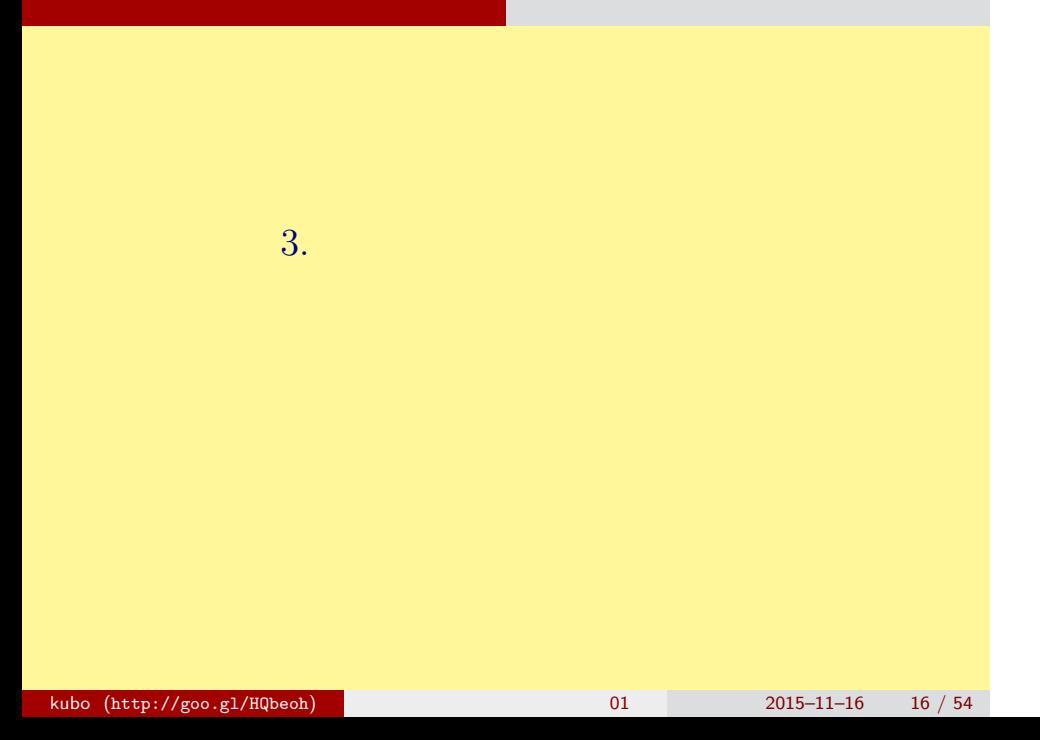

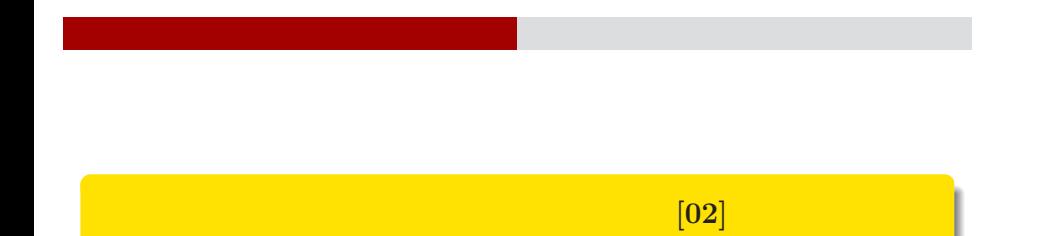

kubo@ees.hokudai.ac.jp, @KuboBook

 $\texttt{http://goo.gl/HQbeoh}$ 

 $2015 - 11 - 16$ 

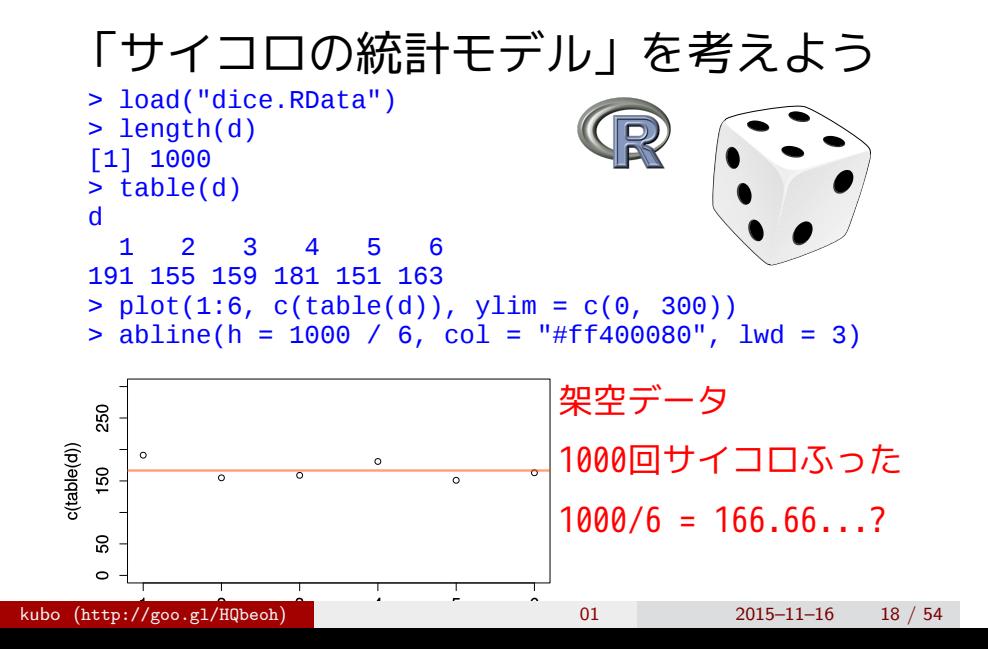

サイコロの統計モデル "統計モデル" の構造と機能

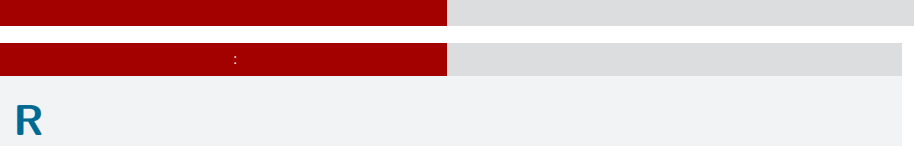

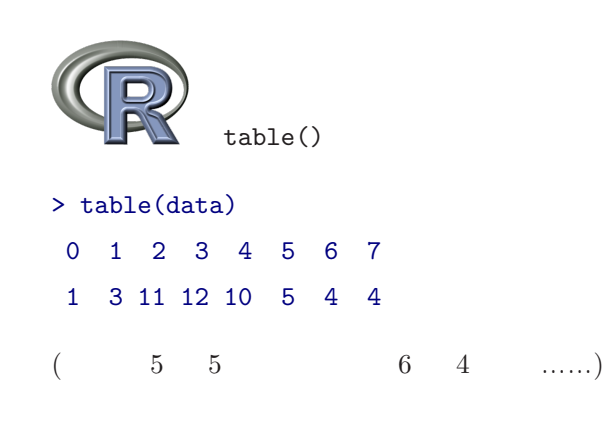

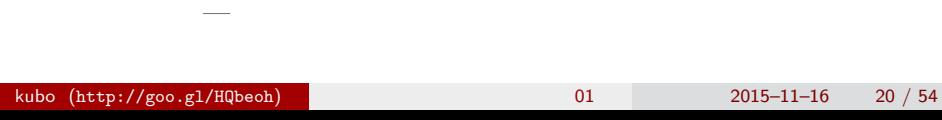

•<br>• ここではないかはないかものかはないかもしれません。

二日間の集中講義の概要 長いハナシなのでざっと全体をながめましょう 確率分布って何? 経験分布と理論分布 確率分布 **(**ポアソン分布**)** を数式で決めてしまう

 $y$ 

 $p(y | \lambda) = \frac{\lambda^y \exp(-\lambda)}{k}$ 

• *y*! *y*  $4!$   $1 \times 2 \times 3 \times 4$ 

•  $\exp(-\lambda) = e^{-\lambda}$   $(e = 2.718 \cdots)$ 

*y*!

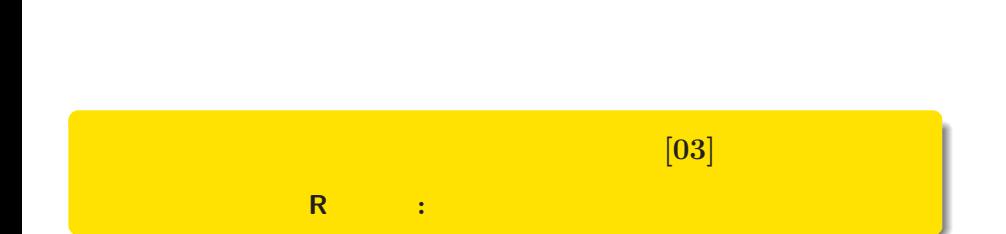

kubo@ees.hokudai.ac.jp, @KuboBook

ー コンピュータ インディング インディング インディング インディング

 $\texttt{http://goo.gl/HQbeoh}$ 

 $2015 - 11 - 16$ 

#### R <sub>R</sub> R R R **RStudio** ? Ele Edit Code View Boss Sesion Budd Debug Tools Help<br>
Q.  $\left| \frac{d\mathbf{r}}{dt} \right| \leq \frac{C}{2} \left( \frac{|\mathbf{r}|^2}{dt} \right) \left( \frac{|\mathbf{r}|^2}{dt} \right) \left( \frac{|\mathbf{r}|^2}{dt} \right) \left( \frac{|\mathbf{r}|^2}{dt} \right) \left( \frac{|\mathbf{r}|^2}{dt} \right) \left( \frac{|\mathbf{r}|^2}{dt} \right) \left( \frac{|\mathbf{r}|^2$ Histogram of data  $\frac{\mathsf{N}}{\mathsf{N}}$  .  $\epsilon$ Frequency<br>2 4 6 8<br>- - - - $\circ$  - $\overset{\cdot}{\circ}$  $\overline{\mathbf{2}}$  $\overline{4}$  $\overline{6}$ kubo (http://goo.gl/HQbeoh)  $1/12/12 + 2015-11-16$  22 / 54

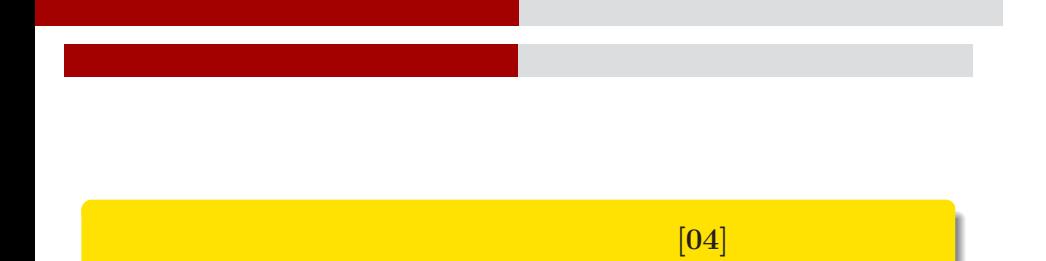

kubo@ees.hokudai.ac.jp, @KuboBook

ポアソン分布の一般化線形モデル **(GLM)**

 $\verb+http://goo.gl/HQbeoh$ 

 $2015 - 11 - 16$ 

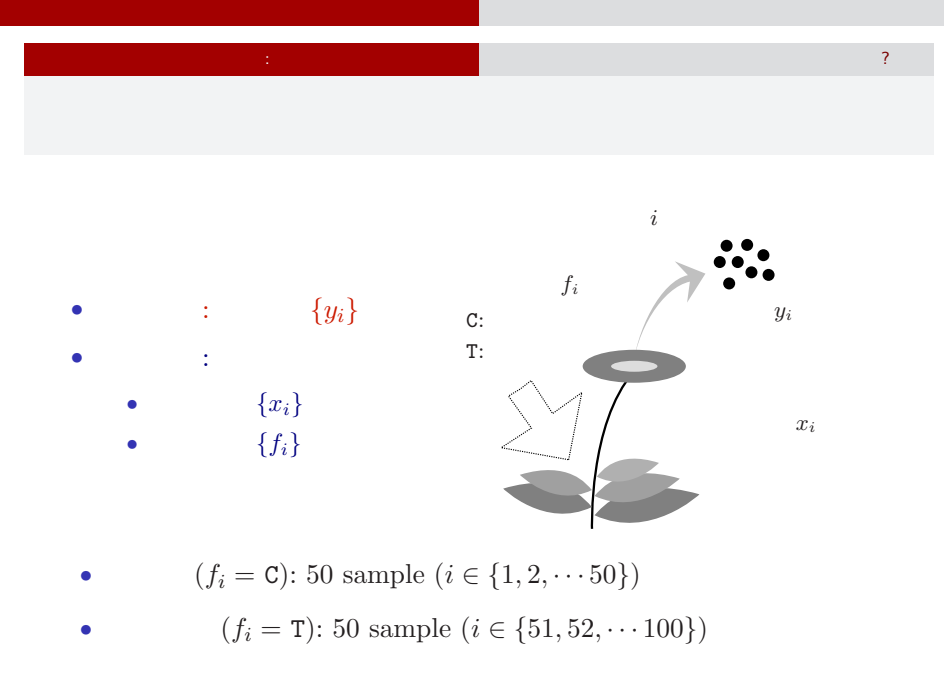

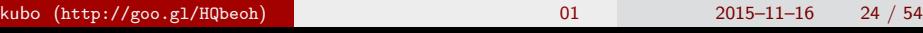

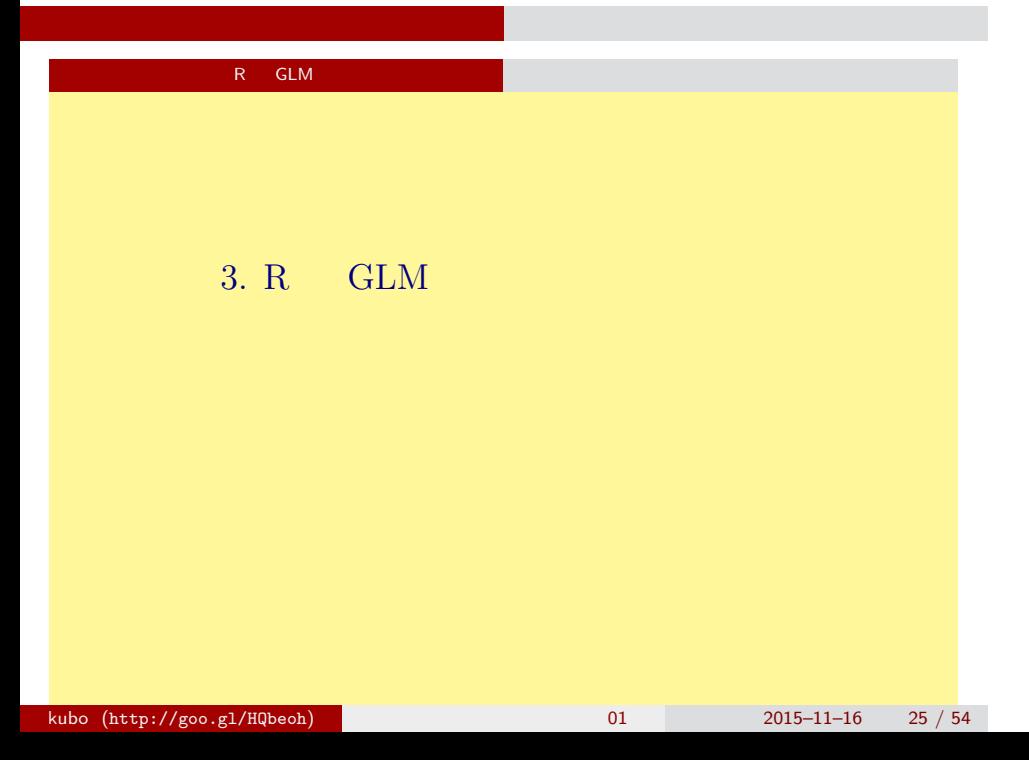

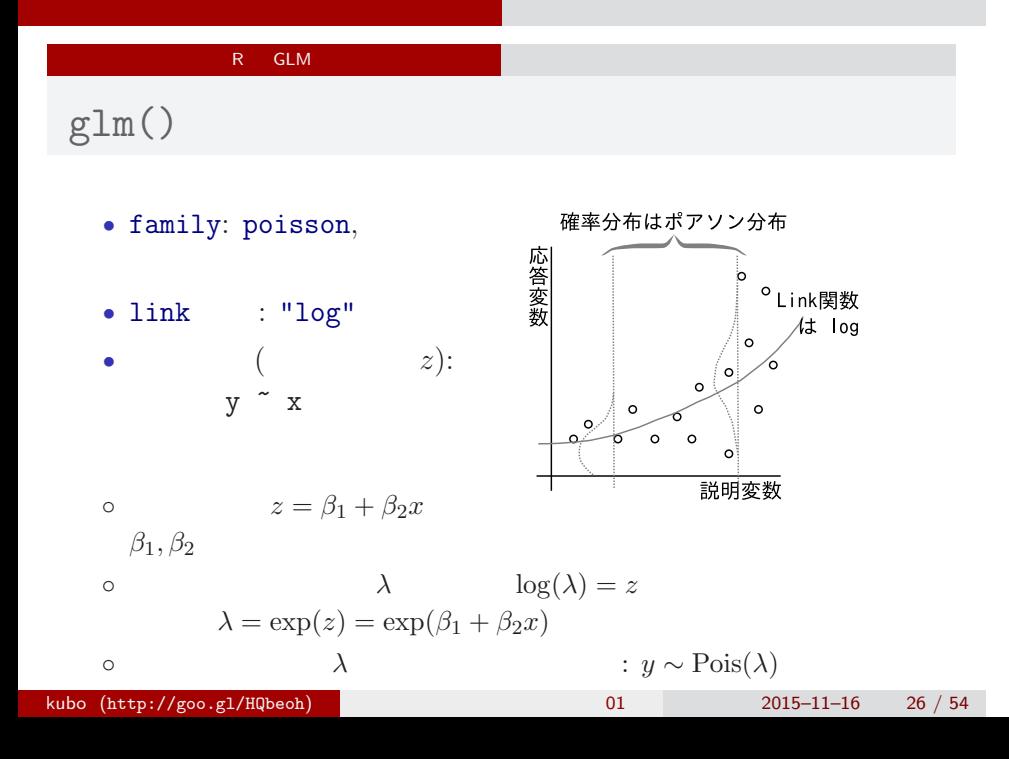

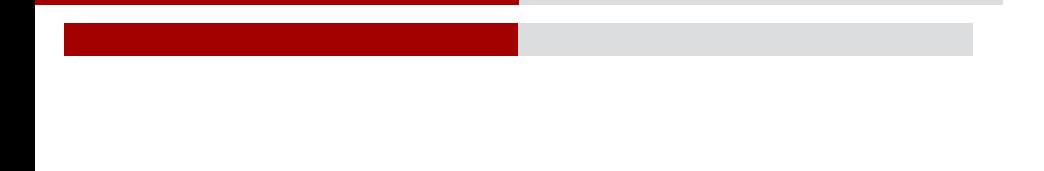

統計モデリング入門 道総研 **[05]**

kubo@ees.hokudai.ac.jp, @KuboBook

 $\texttt{http://goo.gl/HQbeoh}$ 

 $2015 - 11 - 16$ 

 $: 2015-11-15 21:10$ 

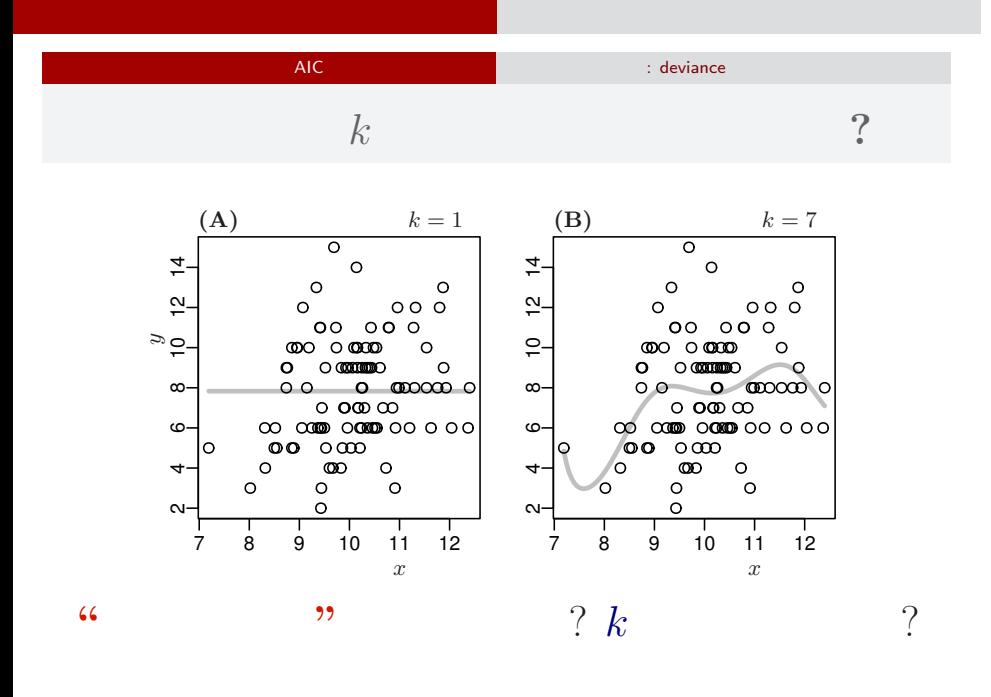

 $kubo (http://geo.g1/HQbeoh)$  (http://goo.gl/HQbeoh) 2015–11–16 28 / 54

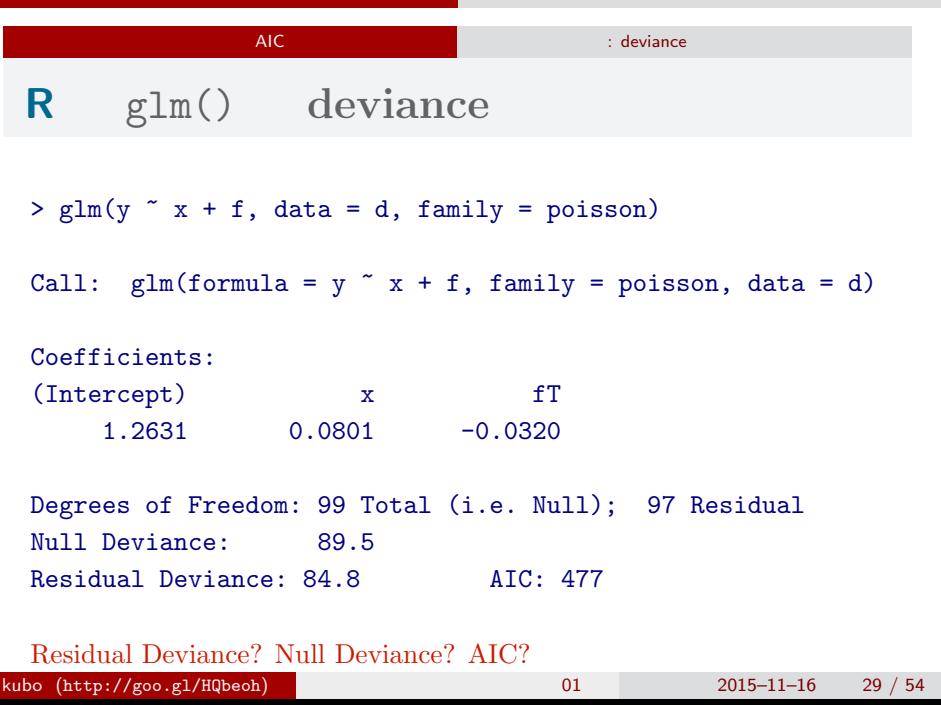

二日間の集中

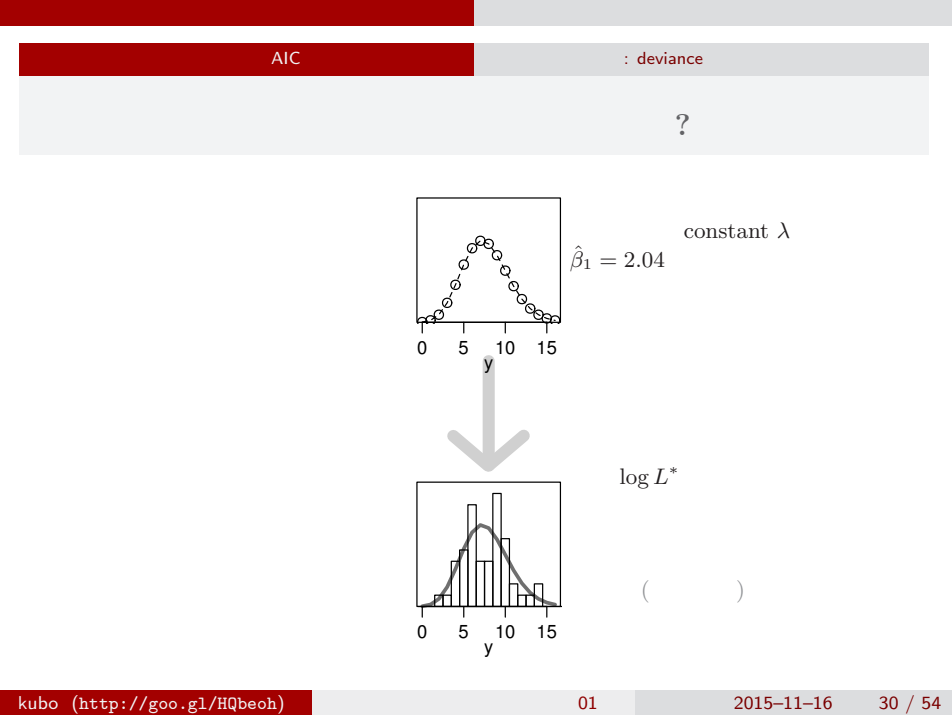

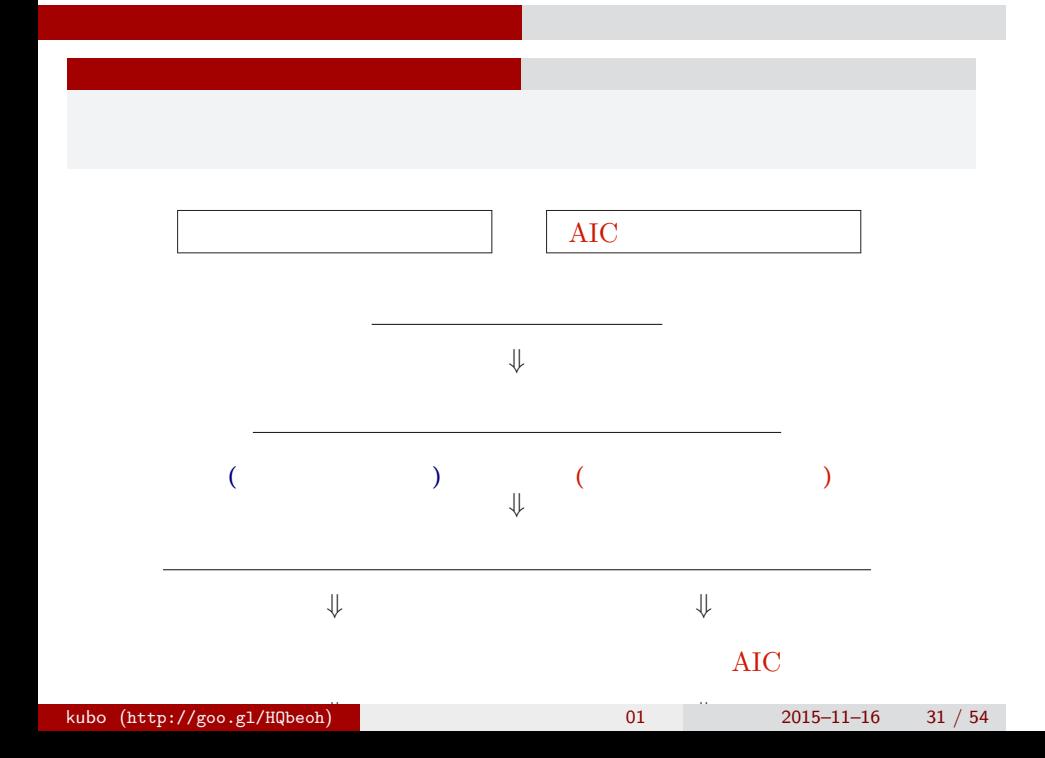

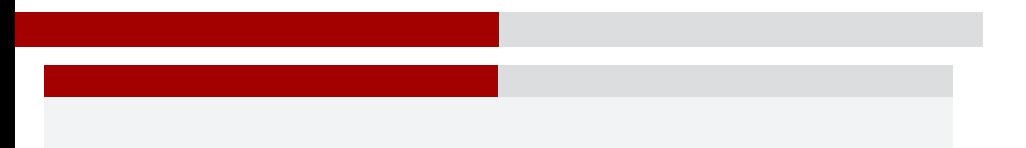

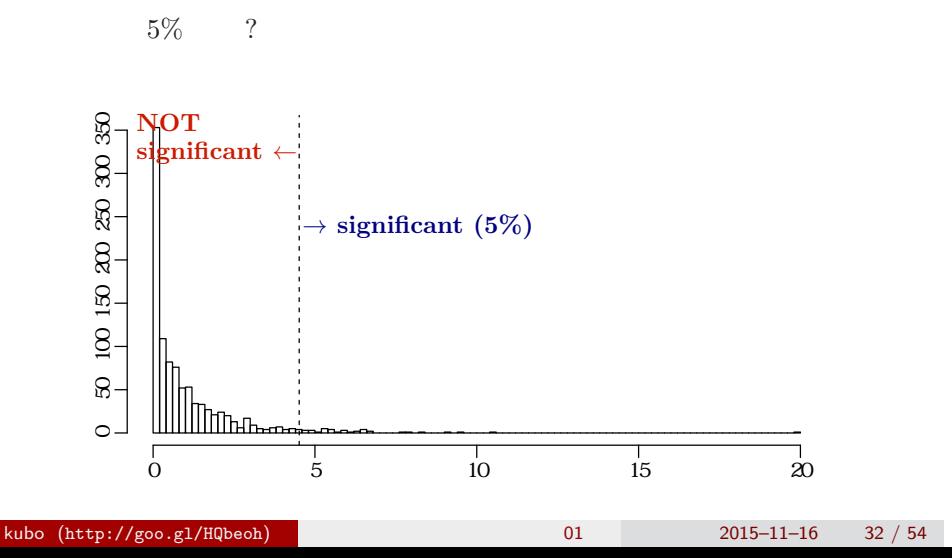

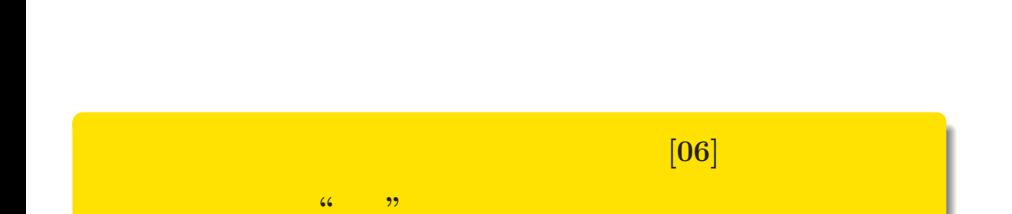

kubo@ees.hokudai.ac.jp, @KuboBook

ー コンピュータ インディング インディング インディング インディング

 $\texttt{http://goo.gl/HQbeoh}$ 

2015–11–16

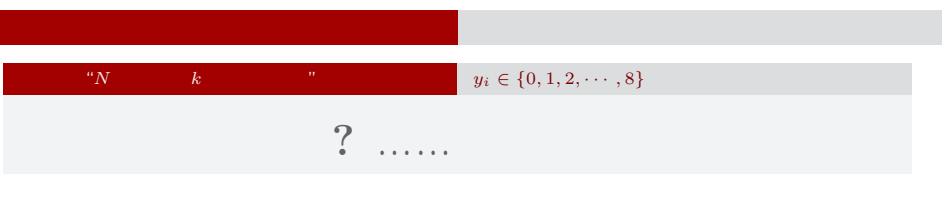

#### 8 *y y* 2 …… 個体 *i*  $f_i$ C: We will consider the constant of  $\mathbb{C}$ : T: 肥料あり  $x_i$  $y_i = 3$  $N_i = 8$ <br>  $0000$  $(\text{alive})$  $(dead)$

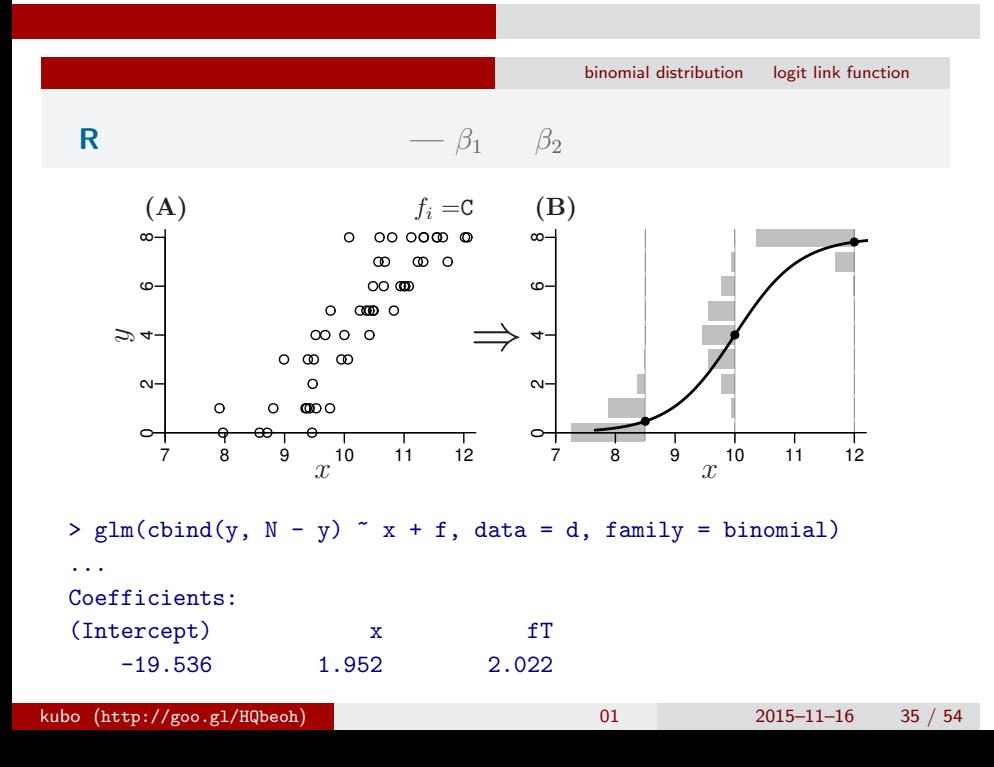

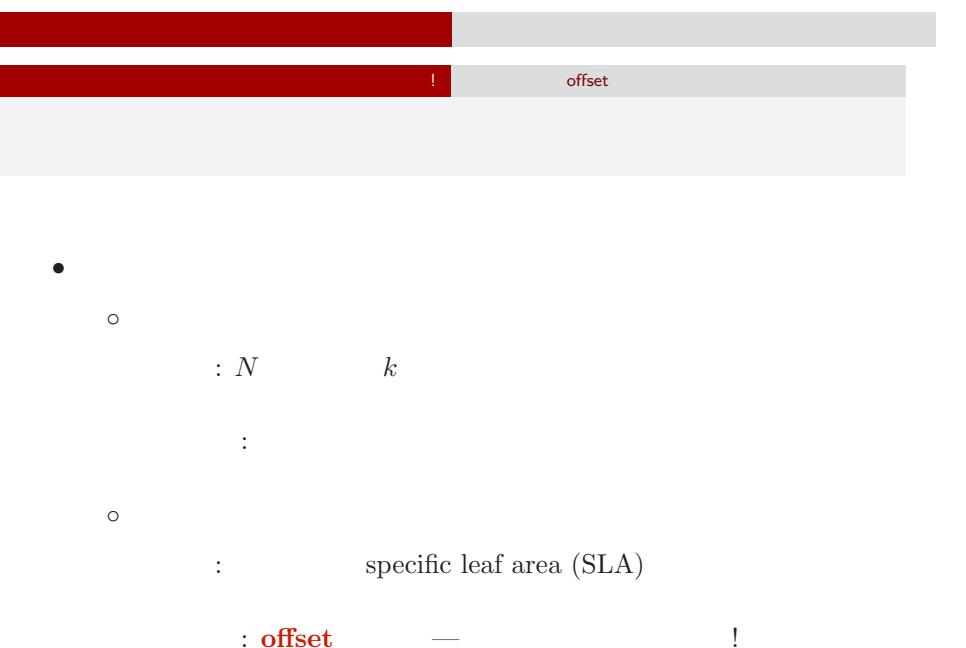

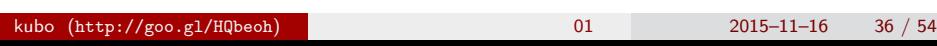

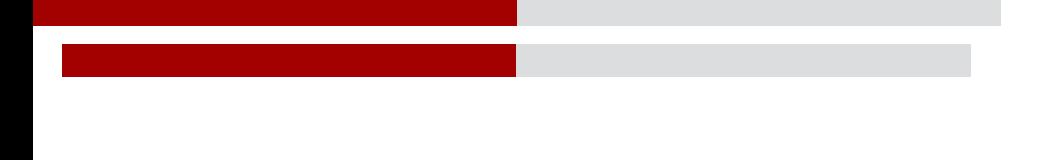

統計モデリング入門 道総研 **[07]**  $(GLMM)$ 

kubo@ees.hokudai.ac.jp, @KuboBook

 $\hbox{\texttt{http://goo.gl/HQbeoh}}$ 

2015–11–17

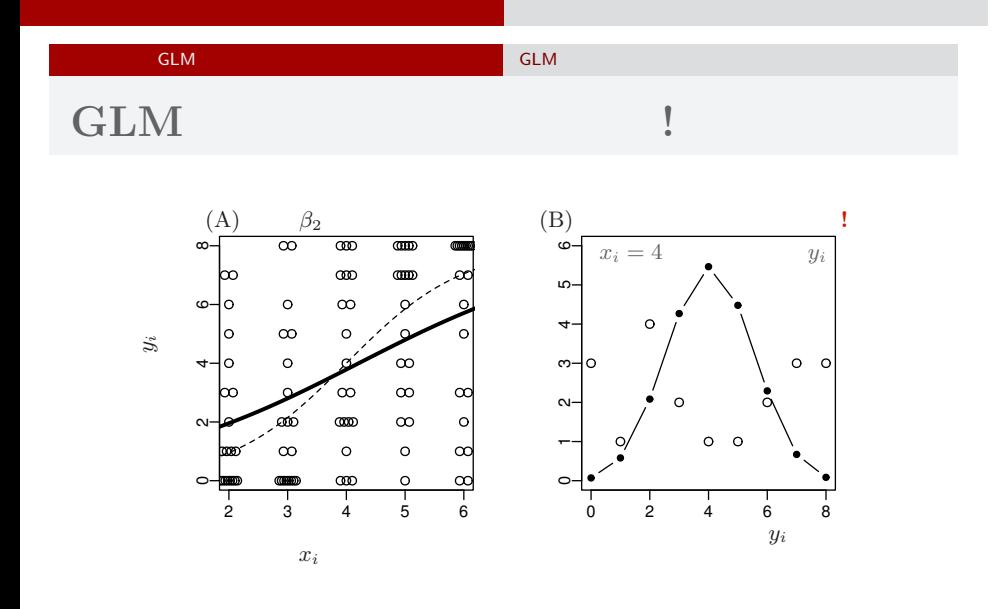

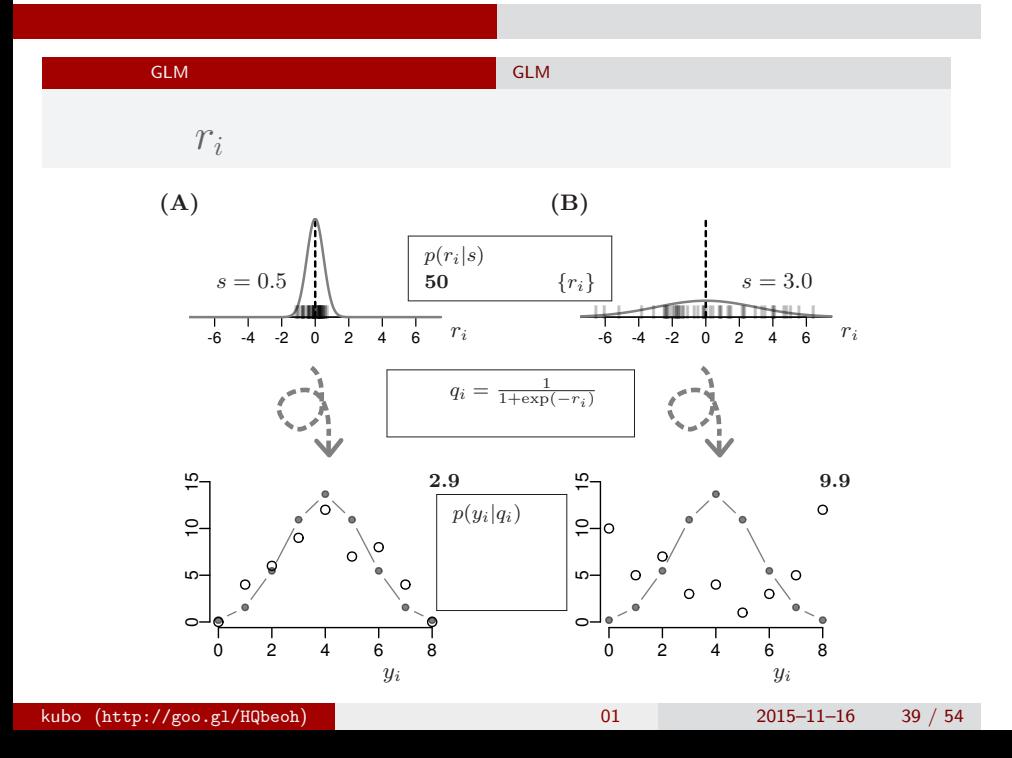

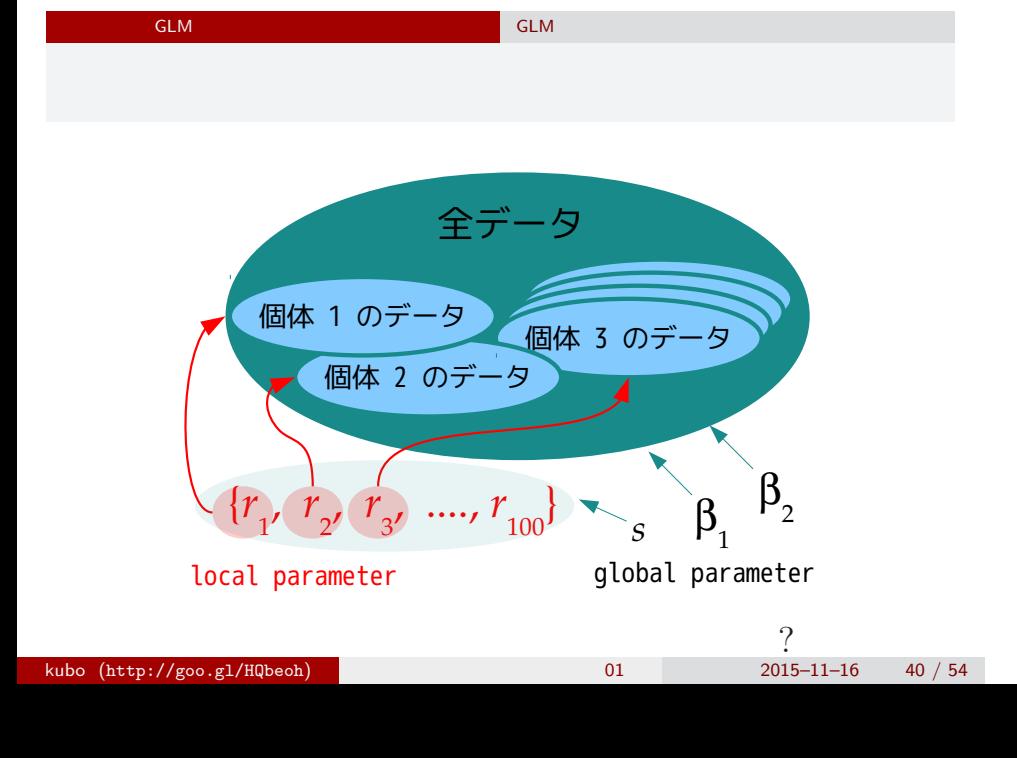

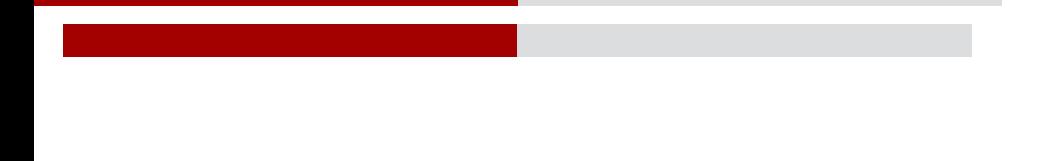

統計モデリング入門 道総研 **[08]**

kubo@ees.hokudai.ac.jp, @KuboBook

 $\texttt{http://goo.gl/HQbeoh}$ 

2015–11–17

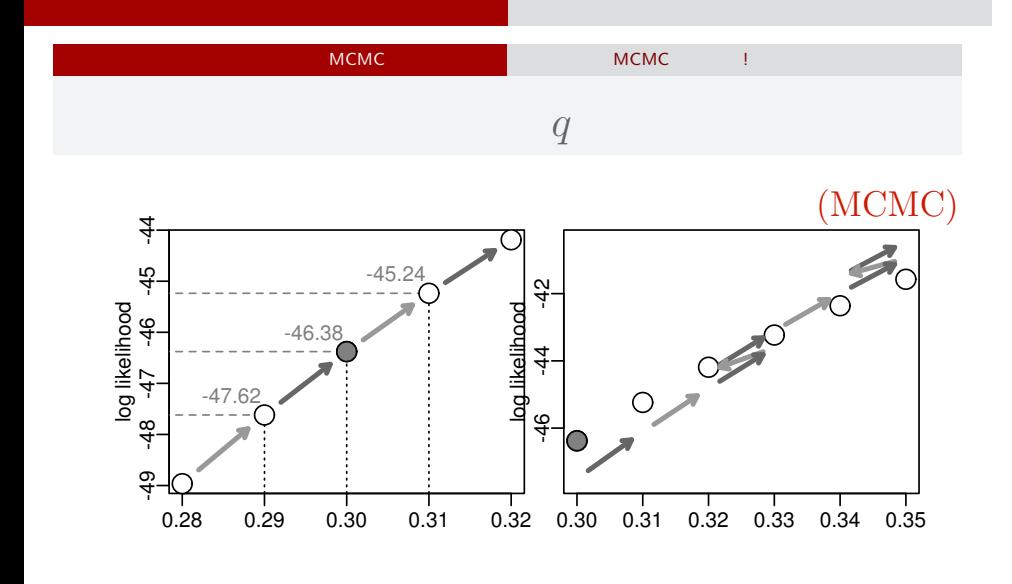

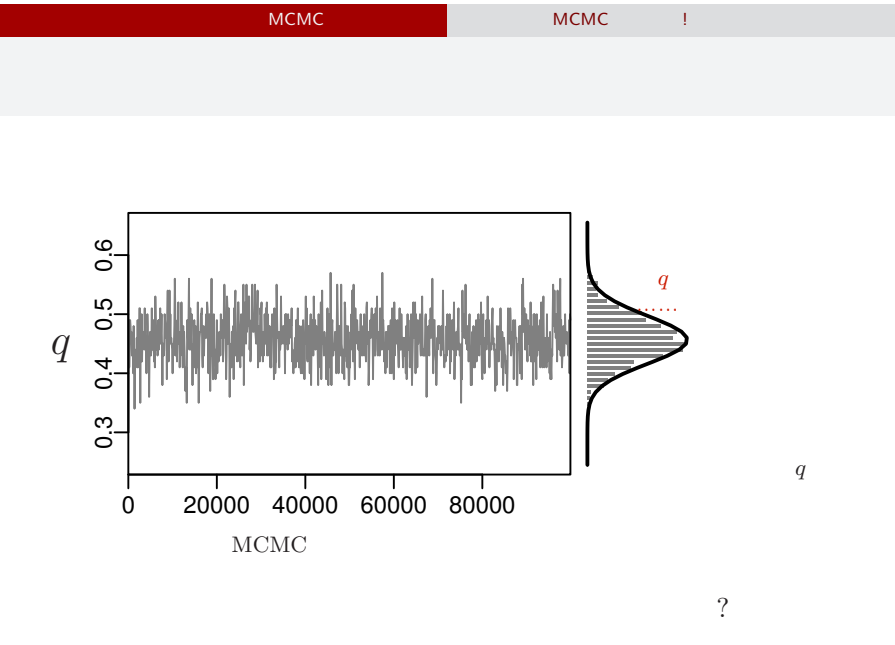

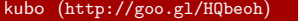

 $k=0$  (http://goo.gl/HQbeoh) 2015–11–16  $43 / 54$ 

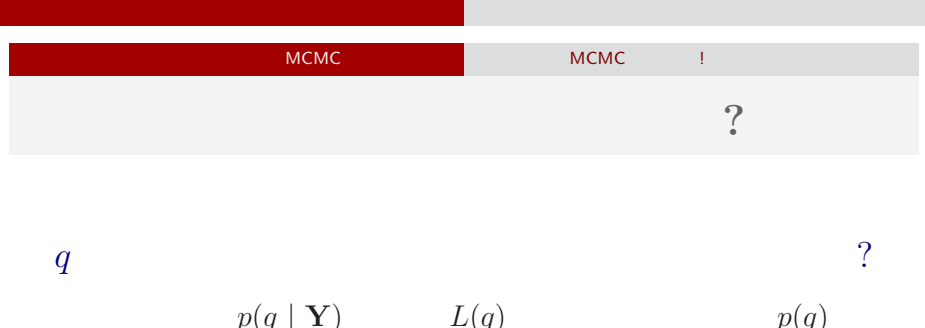

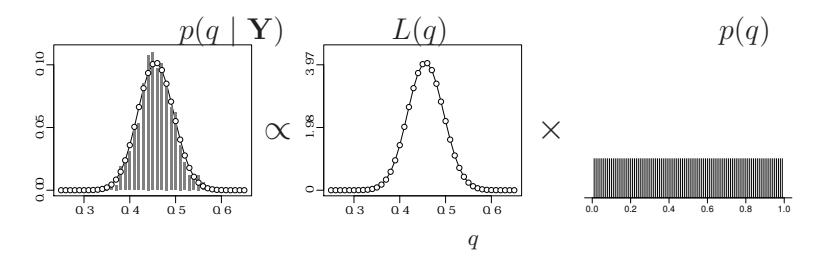

 $\label{eq:3.1} \frac{1}{\sqrt{2\pi}}\int_{\mathbb{R}^{2}}\left(\frac{1}{\sqrt{2\pi}}\right)^{2}dx\leq \frac{1}{\sqrt{2\pi}}\int_{\mathbb{R}^{2}}\left(\frac{1}{\sqrt{2\pi}}\right)^{2}dx$ 

kubo (http://goo.gl/HQbeoh)  $1/800 \text{ Npc}$  01  $2015-11-16$  44 / 54

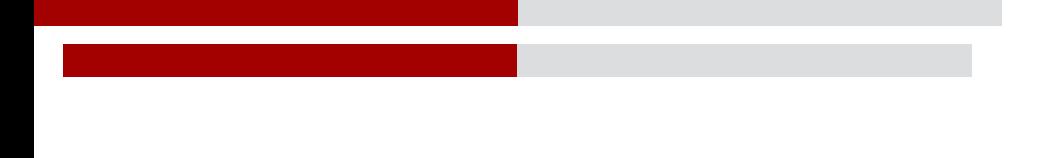

統計モデリング入門 道総研 **[09]**

kubo@ees.hokudai.ac.jp, @KuboBook

 $\texttt{http://goo.gl/HQbeoh}$ 

2015–11–17

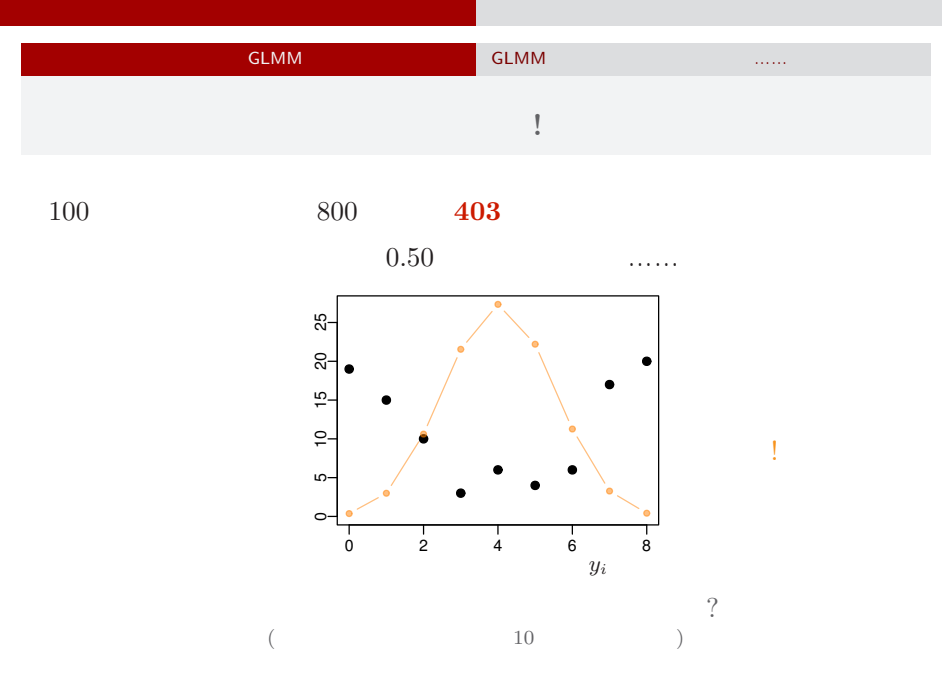

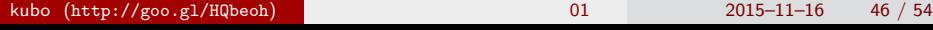

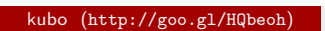

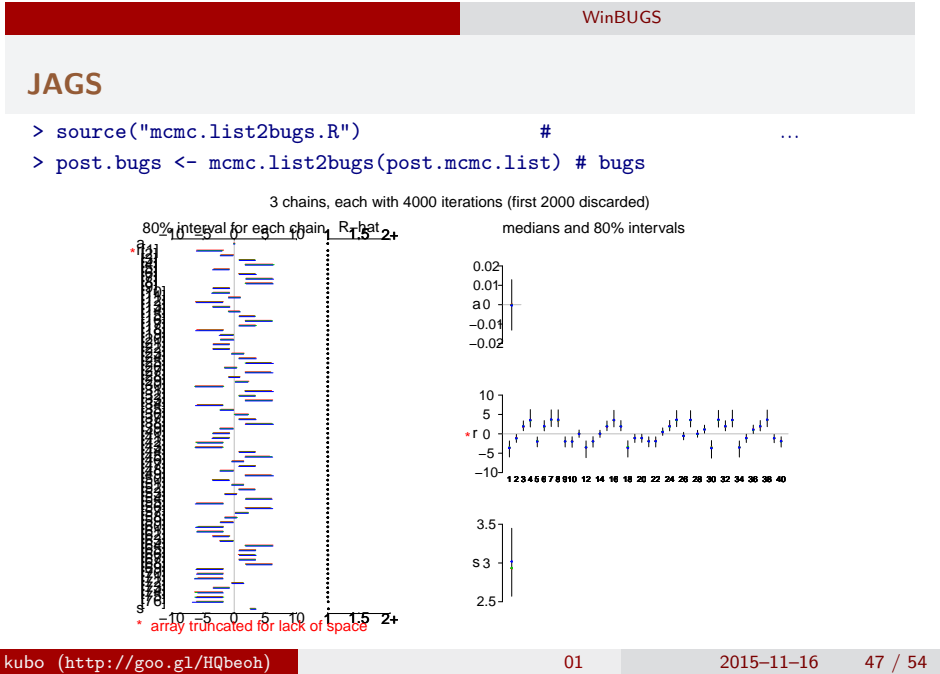

bugs post.bugs

ー コンピュータ インディング インディング インディング インディング

**WinBUGS** 

- *•* print(post.bugs, digits.summary = 3)
- $95\%$ 3 chains, each with 4000 iterations (first 2000 discarded), n.thin = 2 n.sims = 3000 iterations saved mean sd 2.5% 25% 50% 75% 97.5% Rhat n.eff a 0.020 0.321 -0.618 -0.190 0.028 0.236 0.651 1.007 380 s 3.015 0.359 2.406 2.757 2.990 3.235 3.749 1.002 1200 r[1] -3.778 1.713 -7.619 -4.763 -3.524 -2.568 -1.062 1.001 3000  $r[2]$  -1.147 0.885 -2.997 -1.700 -1.118 -0.531 0.464 1.001 3000 r[3] 2.014 1.074 0.203 1.282 1.923 2.648 4.410 1.001 3000 r[4] 3.765 1.722 0.998 2.533 3.558 4.840 7.592 1.001 3000 r[5] -2.108 1.111 -4.480 -2.775 -2.047 -1.342 -0.164 1.001 2300  $\ldots$  (  $\qquad$  ) r[99] 2.054 1.103 0.184 1.270 1.996 2.716 4.414 1.001 3000 r[100] -3.828 1.766 -7.993 -4.829 -3.544 -2.588 -1.082 1.002 1100  $kubo (http://geo.g1/HQbeoh)$   $01$  2015–11–16 48 / 54

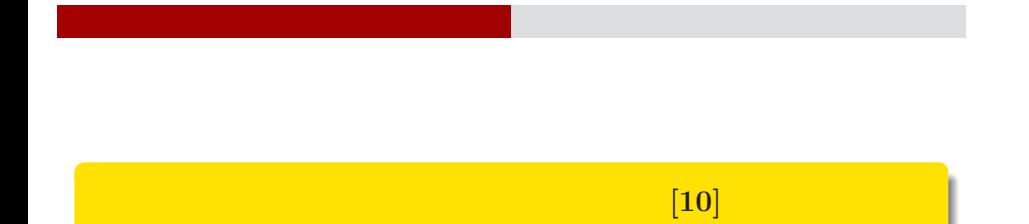

階層ベイズモデル**:** 時系列データ解析

ー コンピュータ インディング インディング インディング インディング

kubo@ees.hokudai.ac.jp, @KuboBook

 $\hbox{\texttt{http://goo.gl/HQbeoh}}$ 

2015–11–17

### 時系列データ解析でよく見る

ー コンピュータ インディング インディング インディング インディング

#### 『あぶない』モデリング

久保拓弥 (北海道大・環境科学)

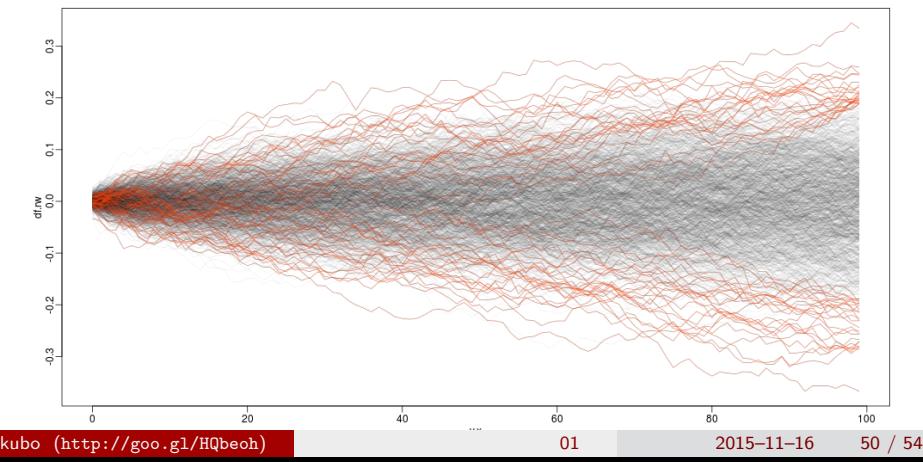

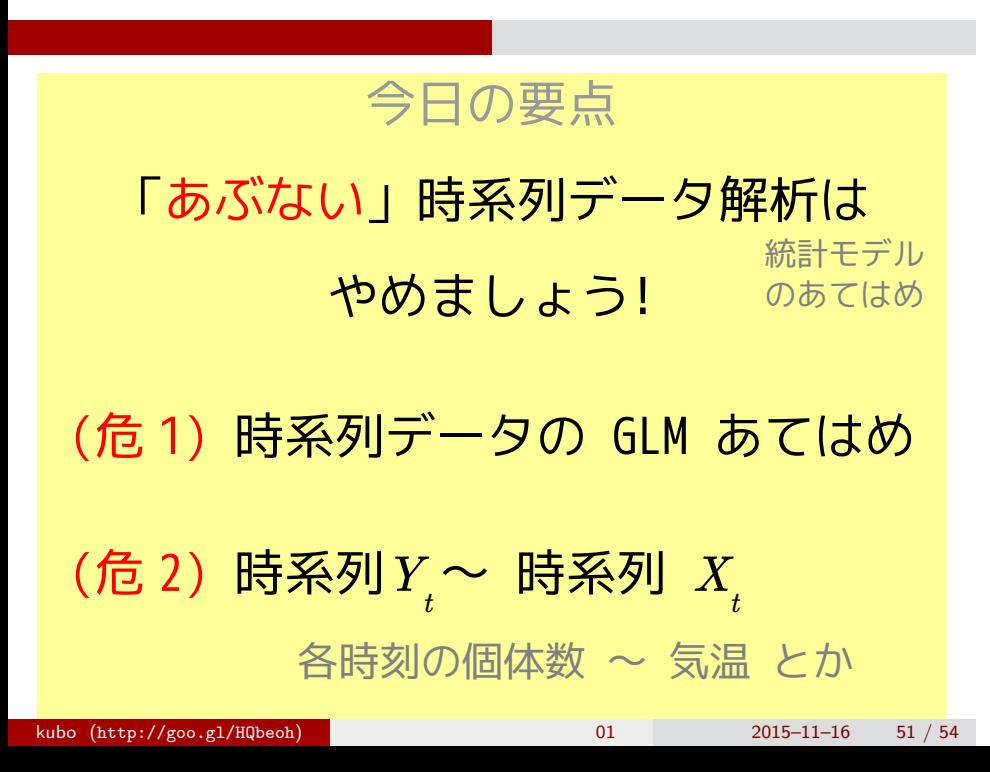

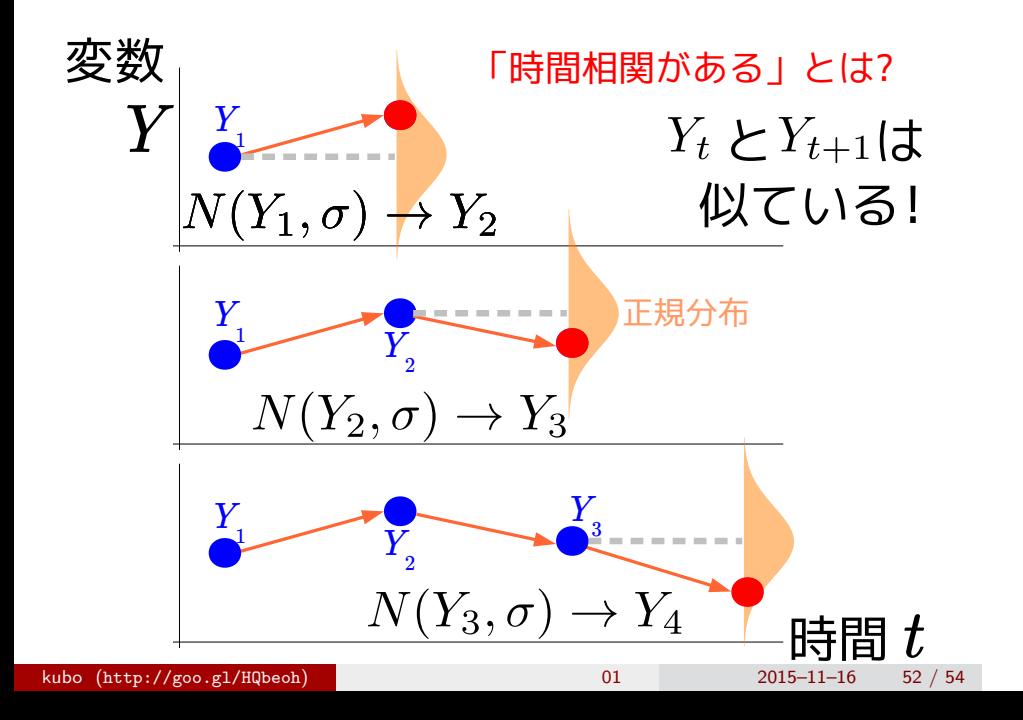

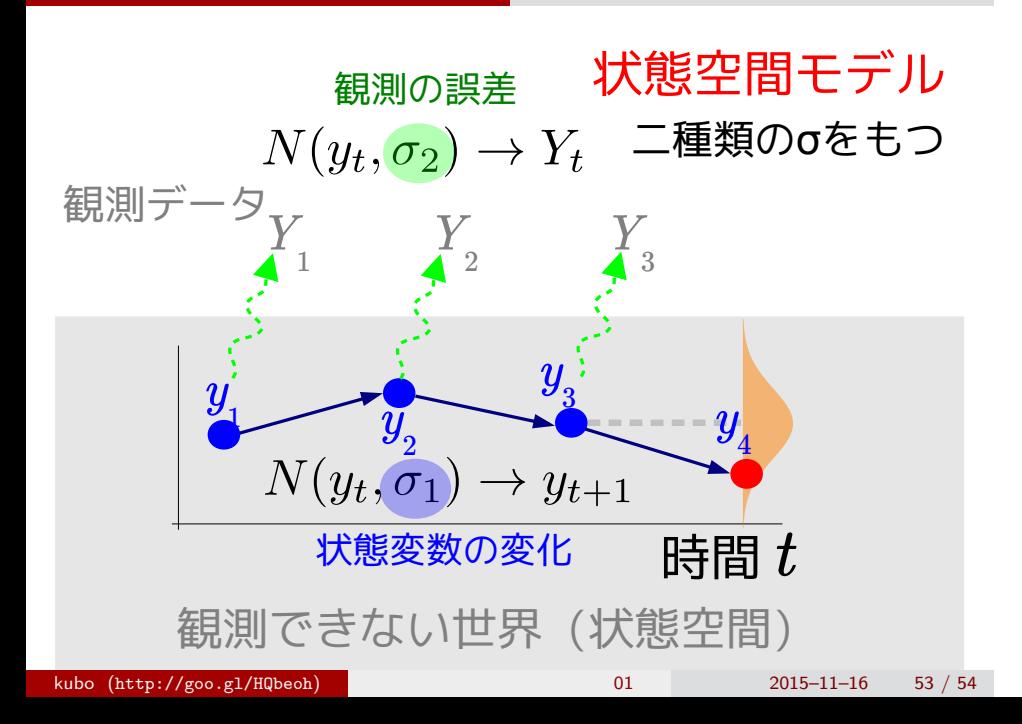

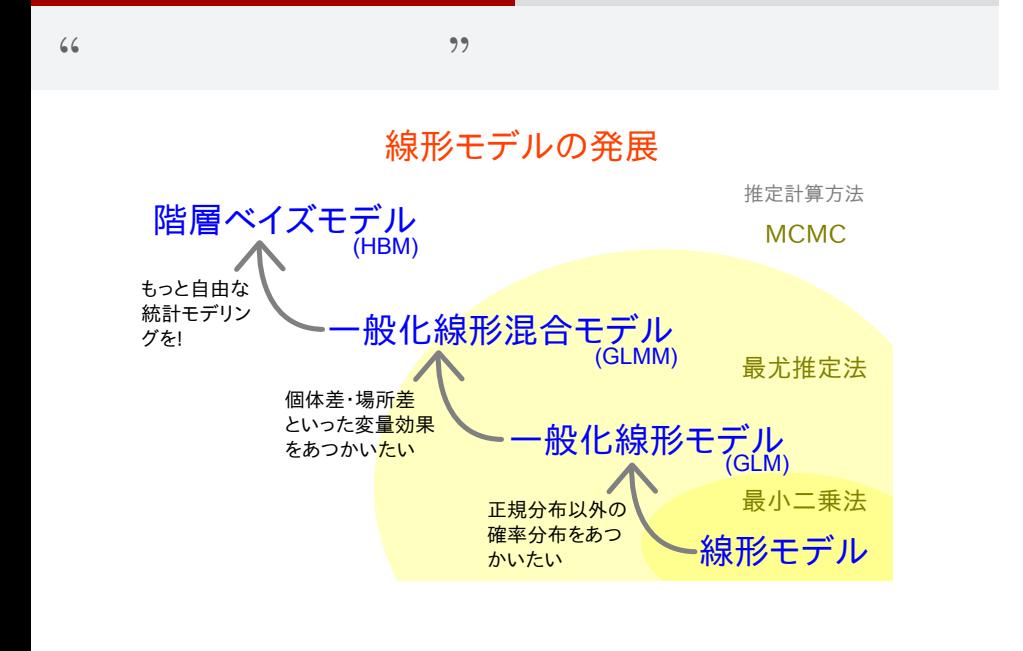

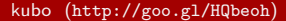